## www.citihandlowy.pl<br>Bank Handlowy w Warszawie S.A. **Example 20 and Service Citi** handlowy w Warszawie S.A.

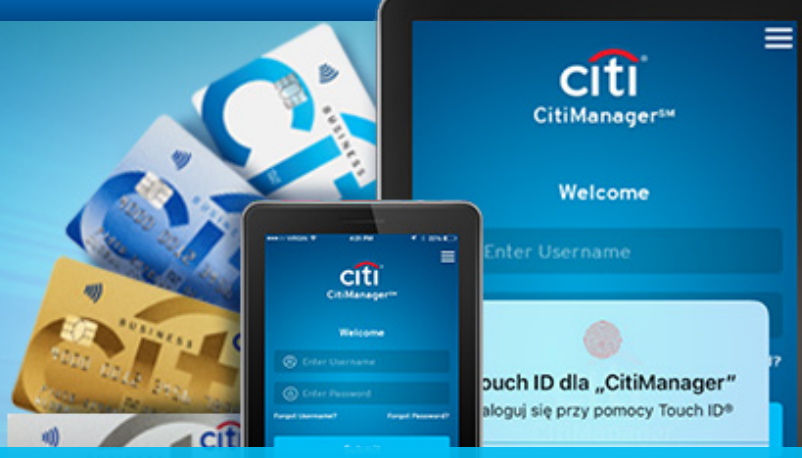

## Do you have a Corporate Debit Card? Control expenses with CitiManager!

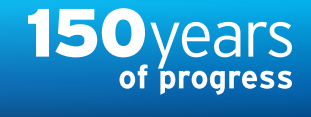

It is our pleasure to inform you that we enabled Cardholders of Corporate Debit Cards an access to:

- CitiManager (CM) platform,
- CitiManager Mobile (CMM) application,
- online transaction authentication with use of the Corporate Cards Cardholder's biometric data in the mobile application mentioned above.

CitiManager platform ensures Cardholder comfortable Corporate Card management thanks to number of functions including the following:

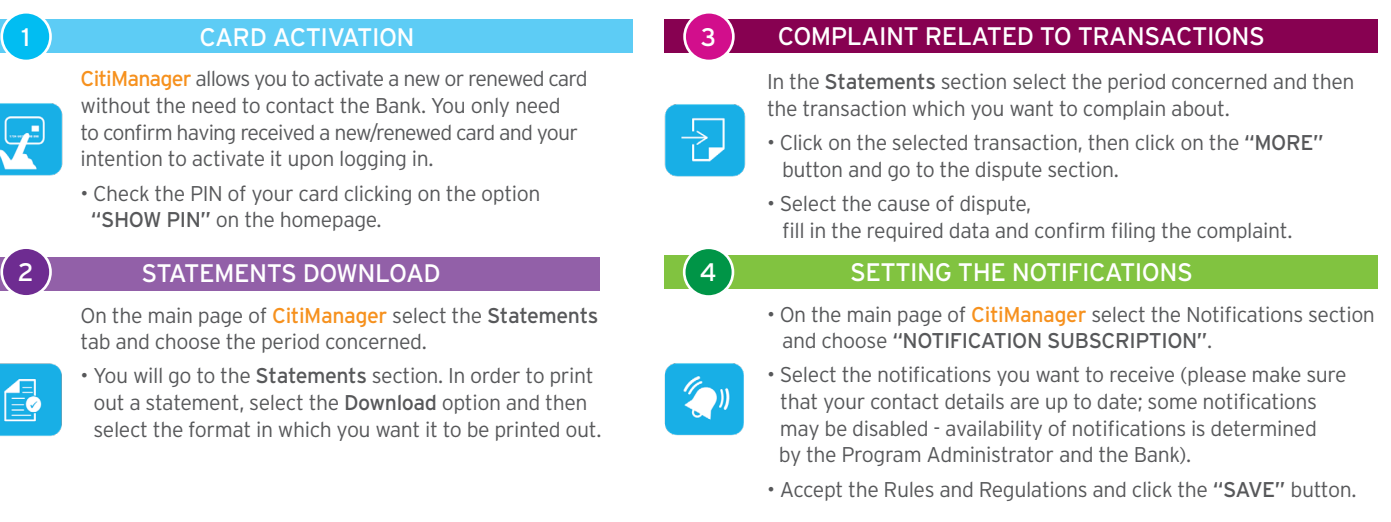

NOTICE: The precondition for using platform CitiManager, is submission to the Bank current e-mail address of Corporate Debit Card Cardholder by Program Administrator.

Enclosed please find a form **[\(available here >>\)](https://www.citibank.pl/poland/corporate/polish/files/form.xlsx)**, that can be used to provide Bank with the data. Filled in form please kindly send to e-mail address: **karty.obsluga.klienta@citi.com.** Your disposal will be executed at the earliest convenience. Kindly note that Debit Card registration in CitiManager will be possible only after 7 days from e-mail address update.

## Registration in CitiManager can be done **[here >>](https://home.cards.citidirect.com/CommercialCard/login)**

We encourage Cardholders, after registration to CitiManager platform, to try out CitiManager Mobile application, so to effectively manage Corporate Debit Card and perform online transaction with biometrics authentication in mobile application. We would like to underline, that the method of biometric authentication in CitiManager Mobile application will be main method of online transaction authentication. Therefore we encourage you to update e-mail as soon as possible and to register Corporate Debit Cards in CitiManager by Cardholders.

If you have any questions, please contact Corporate Cards Service using the phone number dedicated to Administrators of Business Card Programs: phone: +48 22 692 25 52 or email: karty.obsluga.klienta@citi.com.

Citi and Citi Handlowy trademarks are registered trademarks of Citigroup Inc. used under a license. Citigroup Inc. and its subsidiaries have also rights to some other trademarks used herein. Bank Handlowy w Warszawie S.A. with its registered office in Warsaw, ul. Senatorska 16, 00-923 Warsaw, entered in the Register of Entrepreneurs of the National Court Register maintained by the District Court for the Capital City of Warsaw in Warsaw, 12th Commercial Division of the National Court Register, under number KRS 000 000 1538, Tax Identification Number (NIP): 526-030-02-91, with share capital amounting to PLN 522,638,400 fully paid up.